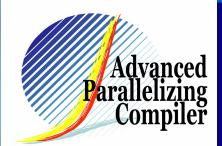

# **Automatic Data Distribution Method** for Distributed Shared Memory Machines

Takashi HIROOKA 1, 2

<sup>1</sup> APC Technology Group <sup>2</sup> Hitachi, Ltd.

#### **Contents**

- 1. Introduction
- 2. The First Touch Control (FTC) Method
- 3. The FTC Method to Indirect Reference Arrays
- 4. Evaluation
- 5. Conclusion

#### 1.1 Background

The clock speed of CPUs is growing rapidly.

However, it will run up against an atomic wall in the near future.

So, various types of multiprocessors are proposed:

- SMP: Shared Memory Multiprocessors
- DMP: Distributed Memory Multiprocessors
- DSM: Distributed Shared Memory Multiprocessors

The DSM inherits both advantages of SMP (easy parallel programming) and DMP (good scalability).

So, it is promising.

# 1.2 Disadvantage of DSM & Conventional methods

One of disadvantages of DSM is

slow remote memory accesses.

The key solution to overcome it is

to increase data locality (or to distribute data appropriately).

#### Some methods are proposed:

- · First Touch mechanism
- Page Migration
- Data Distribution Directives

HITACHI

#### 1.3 Conventional methods (Definition)

• First Touch data distribution mechanism

OSs assign each page to the node that accesses the page first.

Page Migration mechanism

OSs migrate a page dynamically to the node that accesses the page frequently.

• Data distribution directives

Users insert those directives in their programs. Then, a compiler assigns the specified data to the nodes in the specified manner.

#### 1.4 Problem & Purpose

| reatures & problem |                                                        |                   |                                         |
|--------------------|--------------------------------------------------------|-------------------|-----------------------------------------|
| Method             | First Touch (OS)                                       | Page Migration    | Directives                              |
| Features           | Good for consistent access pattern                     | Dynamic, flexible | Good for consistent & regular pattern   |
| Problem            | It depends on<br>the 1 <sup>st</sup> access<br>pattern | Large overhead    | Difficult to specify ir-regular pattern |

#### **Purpose**

HITACHI

To propose a data distribution method that is independent of the 1st acces pattern, has low overhead, and supports irregular access patterns.

**First Touch Control by Compiler** 

#### 2.1 Basic Strategy of First Touch Control Method

- (1) Find in a program the most important loop (Li); i.e., that consumes much execution time.
- (2) Extract a data access pattern in the loop.
- (3) Make a loop (Ld) realizing the pattern.
- (4) Place the loop at the beginning of the program.

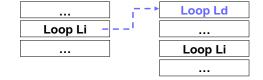

The FTC is independent of the 1st acces pattern, has low overhead (only assignment stmt), and supports irregular access patterns.

HITACHI

# HITACHI

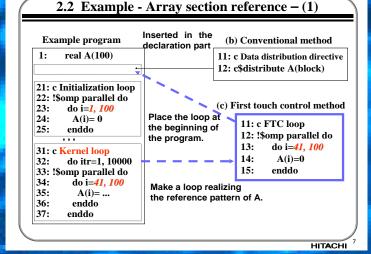

#### 2.3 Example - Array section reference – (2)

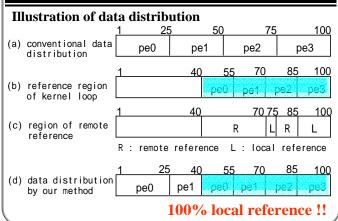

HITACHI

HITACHI

HITACHI

25

20

ගී 10

HITACHI

HITACHI

#### 3.1 FTC Method to indirect reference arrays

- (1) Find in a program the most important loop (Li) that includes indirect references to A(J(i)).
- (2) Extract a data access pattern in the loop.
- (3) Make a loop (Ld) realizing the pattern.
- (4) Place the loop just after the point (P) where the values of the index array (J) are calculated.
- (5) Replace each reference to A preceding P with A'.
- (6) Insert A=A' following Ld.

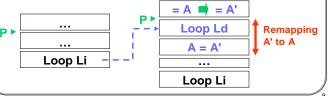

4.1 Speedup of CG (class A)

HITACHI

## 3.2 Example - NPB2.3serial / CG -Our FTC method is applied interprocedurally.

!\$omp parallel do

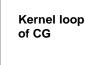

do j = 1, n do k = rowstr(j), rowstr(j+1)-1sum = sum + a(k) \* p(colidx(k))enddo q(j) = sumenddo

Call graph

main +makea +[Initialization loop for colidx\_clone]

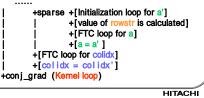

HITACHI 13

#### **4.1 Evaluation Environment**

# **Evaluation**

#### SGI® Origin® 2000

•CPU: R10000®, 195MHz

•Structure: DSM (32 PEs= 2PEs/node x 16 nodes) •L1: 32KB / 32KB

•L2: 4MB/PE

•Compiler: MIPSpro<sup>™</sup> Fortran90 Version 7.30

# **EvaluationP**

os-FT: original

co-DIR: compiler data distrib. directive co-FTC: proposed FTC method

1 2 3 4 5 6 7 8 9 10 11 12 13 14 15 16 Number of processors

os-FT: original co-DIR: add data distrib. directive co-FTC: proposed FTC method

--- co-DIR

→ co-FTC

- linear

HITACHI

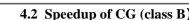

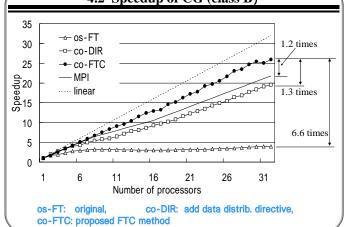

## 4.3 Illustration of data distribution

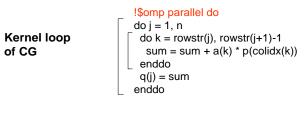

#### Illustration of data distribution

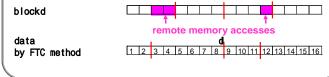

## 5. Conclusions

- We have implemented our automatic data distribution method for DSM.
- On SGI® Origin® 2000 (32 processors), the FTC-version of NPB2.3serial/CG (class B) ran 6.6 times faster than the conventional versions.

GI and Origin are registered trademarks in the United States and/or other countries worldwide R10000 is a registered trademark and MIPSpro is a trademark, used under license by Silicon Graphics, Inc., in the United States and/or other countries worldwide.

HITACHI